# **12 pixbet - apostas brasil**

**Autor: symphonyinn.com Palavras-chave: 12 pixbet**

## **12 pixbet**

Você está procurando o **logo Pixbet PNG** para usar em 12 pixbet seu site, blog ou mídias sociais? Aqui você encontra tudo o que precisa para baixar o logo da Pixbet em 12 pixbet alta qualidade e em 12 pixbet diversos formatos!

**Mas antes de começarmos, me diga:** você já conhece a Pixbet e seus benefícios? A Pixbet é uma casa de apostas brasileira que oferece uma experiência rápida e fácil para seus usuários. Com **saques rápidos por PIX**, você pode **apostar, ganhar e receber em 12 pixbet minutos!**

**E o melhor:** a Pixbet oferece uma variedade de modalidades esportivas para você apostar, desde futebol até esportes eletrônicos.

**Então, vamos ao que interessa!**

### **Onde encontrar o logo Pixbet PNG?**

Você pode encontrar o logo Pixbet PNG em 12 pixbet diversos sites, como:

- **Pixbet:** O site oficial da Pixbet oferece o logo em 12 pixbet diferentes formatos.
- **Google Imagens:** Faça uma pesquisa por "Pixbet logo PNG" e encontre diversas opções.
- **Sites de vetores:** Sites como Freepik e Vecteezy oferecem logos em 12 pixbet PNG, CDR e outros formatos.

**Mas atenção:** ao baixar o logo Pixbet PNG, certifique-se de que ele seja de alta qualidade e tenha a resolução adequada para seu uso.

### **Como usar o logo Pixbet PNG?**

Você pode usar o logo Pixbet PNG para:

- **Criar banners e posts para suas redes sociais.**
- **Personalizar seu site ou blog.**
- **Criar materiais de marketing para sua 12 pixbet empresa.**
- **Criar apresentações e outros materiais visuais.**

**Lembre-se:** use o logo Pixbet PNG de forma responsável e respeite os direitos autorais da marca.

### **Por que escolher a Pixbet?**

- **Saques rápidos por PIX:** Receba seus ganhos em 12 pixbet minutos!
- Variedade de modalidades esportivas: Aposte em 12 pixbet seus esportes favoritos!
- **Bônus e promoções:** Aproveite as ofertas especiais da Pixbet!
- **Aplicativo mobile:** Aposte a qualquer hora e lugar!

#### **E aí, pronto para começar a apostar na Pixbet?**

Acesse o site da Pixbet agora mesmo e aproveite todas as vantagens! [esportes da sorte apk](/app/esportes-da-sorte-apk-2024-08-01-id-24994.shtml) **Aproveite também:**

- Pixbet App: Baixe o aplicativo da Pixbet e aposte em 12 pixbet seu smartphone!
- **Pixbet Blog:** Descubra dicas e estratégias para suas apostas!
- **Não perca tempo! A Pixbet te espera!**

**Para baixar o logo Pixbet PNG, siga as instruções acima e encontre o logo perfeito para**

## **Partilha de casos**

### Baixa o Aplicativo PixBet no Android e Descubra as Surpresas Infinitas!

Hoje, vou compartilhar a minha jornada emocionante de descobrir como baixar o aplicativo PixBet no meu dispositvee móvel. Era um dia comum quando eu percebi que precisava apostar e explorar as inúmeras modalidades disponíveis na PixBet, uma das mais respeitadas casas de apostas brasileiras !

No começo, não sabia por onde começar. Fiquei um pouco perdido com todas as opções e informações espalhadas pela internet. Então decidi me dirigir ao próprio site da PixBet para obter orientação .

Primeiro, acessou o blog oficial da plataforma no link "Blog" localizado no canto superior esquerdo da página inicial do site. Lá encontrei instruções claras e passos detalhados para baixar o aplicativo PixBet , mas também aprendi que a plataforma é otimizada para dispositivos móveis se eu não quisesse fazer download do app.

Então, decidi prosseguir com a instalação no Android. Cliquei no link "Download" e comecei o processo de baixar um arquivo . Após algumas tentativas, fui capaz de concluir com êxito! Tudo parecia estar em 12 pixbet ordem até eu abrir o aplicativo pela primeira vez .

Lembro-me da sensação de curiosidade e expectativa enquanto iniciava o PixBet pelo meu dispositivo Android. Fiquei animado ao ver a interface amigável, que facilitou minha navegação pelas várias opções disponíveis. A experiência foi tão intuitiva e envolvente que eu rapidamente passei a explorar as diversas modalidades de aposta !

Entre os aspectos mais impressionantes do aplicativo, estou falando sobre o logo PixBet em 12 pixbet si. É um design elegante e memorável que reflete a essência da plataforma: rapidez e facilidade na experiência de apostar !

Ao longo dessa jornada, aprendi muito sobre o PixBt e sua 12 pixbet capacidade de oferecer uma experiência de aposta segura, rápida e diversificada. Também apreciei ver como a plataforma se esforçou para garantir que os usuários pudessem navegar pela interface com conforto .

Então, se você está procurando uma casa de apostas confiável e inovadora no Brasil, o PixBt é um lugar onde as surpresas são infinitas! Não hesite em 12 pixbet baixar seu aplicativo para Android ou visitar o site para começar sua 12 pixbet própria aventura de aposta. Lembre-se: rápido e fácil nunca foi tão divertido

Happy betting!

## **PixBet #Apostas no Android #Sorteo1x2**

### **Expanda pontos de conhecimento**

## **Como baixar o app Pixbet no Android?**

1. Acesse o site da Pixbet: Entre no site mobile da Pixbet no seu dispositivo e vá até a aba "Blog", localizado no canto superior esquerdo da tela. 2. Baixe o Aplicativo: Na nova página, clique no link "Download" para começar o download do arquivo .apk.

## **Comparando os 5 Melhores Bônus em 12 pixbet Casas de Apostas com Saque Rápido**

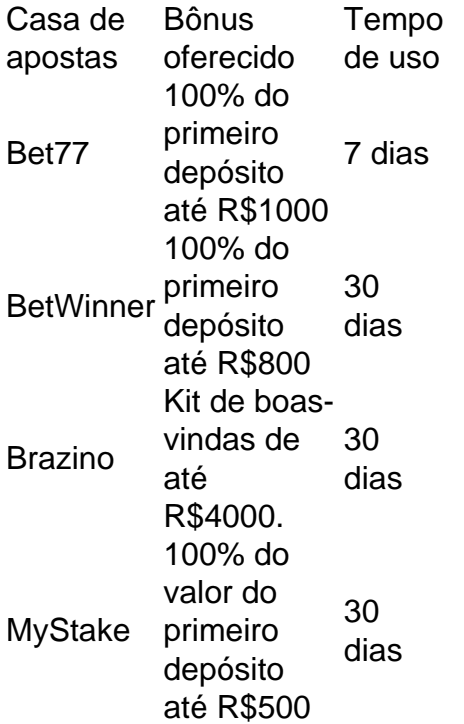

## **Para acessar a Pixbet no seu dispositivo móvel, você precisa visitar o site oficial da Pixbet através de um navegador confiável.**

Se tiver Android, pode baixar o aplicativo, mas se não quiser, o site está otimizado para dispositivos móveis.

### **comentário do comentarista**

# Comentário sobre artigo: Baixe Logo Pixbet PNG

Olá! Sou o Administrador do Site, e estou aqui para comentar seu interessante conteúdo. Você oferece informações valiosas sobre como encontrar e usar o logo da Pixbet em 12 pixbet diferentes formatos - excelente trabalho!

Vejo que você já menciona os benefícios de se cadastrar na plataforma, incluindo saques rápidos por PIX, uma variedade de modalidades esportivas e ofertas especiais. Esses detalhes são fundamentais para que o leitor entenda melhor a vantagem do uso deste logo em 12 pixbet sua 12 pixbet comunicação digital ou social.

No entanto, seria útil incluir também algumas informações sobre as políticas de confidencialidade e segurança da Pixbet. Isso pode tranquilizar os usupressentadores em 12 pixbet relação à segurança das apostas realizadas na plataforma. Além disso, mencionar o suporte ao cliente fornecido pela Pixbet também seria um ponto positivo para potenciais utilizadores do site. Quanto ao formato do logo disponível - é bom que você enfatize a importância de escolher uma alta resolução e adequada para o uso pretendido, mas talvez seja possível ainda adicionar algumas dicas sobre como selecionar as melhores opções.

Em suma, esse artigo é bastante útil para aqueles que desejam usar o logo da Pixbet em 12 pixbet suas mídias sociais ou sites. Avaliando a qualidade do conteúdo e os aspectos adicionais discutidos acima, darei uma pontuação de **7/10**.

Continue com essa excelente prestação em 12 pixbet futuros artigos!

**Informações do documento:**

Autor: symphonyinn.com Assunto: 12 pixbet Palavras-chave: **12 pixbet**

### **Referências Bibliográficas:**

- 1. [código de bônus brazino777](/c�digo-de-b�nus-brazino777-2024-08-01-id-20170.pdf)
- 2. <u>[betano libertadores](/html/betano-libertadores-2024-08-01-id-10720.pdf)</u>
- 3. [legacy 50 novibet](/app/legacy-50-novi-bet--2024-08-01-id-34178.pdf)
- 4. [como declarar ganhos de apostas](https://www.dimen.com.br/aid-app/como-declarar-ganhos-de-apost-as-2024-08-01-id-21038.shtml)